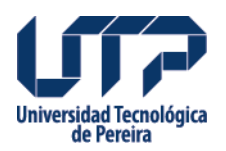

## **Construyendo tu primer tablero en Power BI**

## **Construyendo tu primer tablero en Power BI.**

¿Quieres aprender a crear impactantes visualizaciones de datos? Únete a nuestro webinar y descubre cómo construir tu primer tablero en Power BI, la herramienta líder en Business Intelligence.

Fecha: Jueves 15 de junio del 2023

Hora: 6:30?pm a 8:30?pm Inscríbete en el siguiente link:<https://forms.gle/iwf1gfApWihcPEeR8>

**Mayores informes:** UTP, Bloque 15C Oficina 304 [aseutp@utp.edu.co](mailto:aseutp@utp.edu.co)

321 642 3542- 312 653 9194

#webinar #PowerBI #visualizacióndedatos #businessintelligence

## **Universidad Tecnológica** de Pereira

**Fuente:**

<http://www2.utp.edu.co/egresados/noticias/construyendo-tu-primer-tablero-en-power-bi>